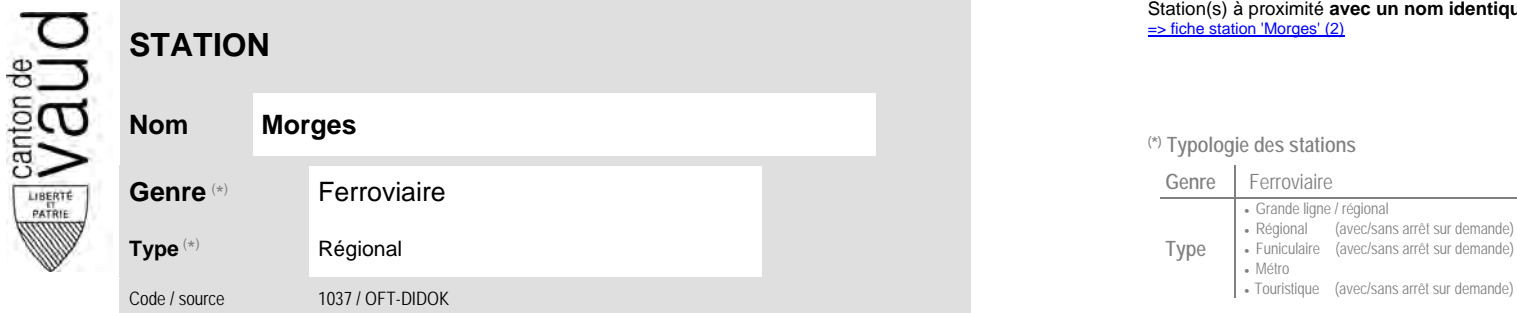

### **Localisation**

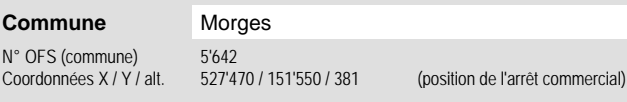

## **Entreprises de transport desservant la station (ETC)**

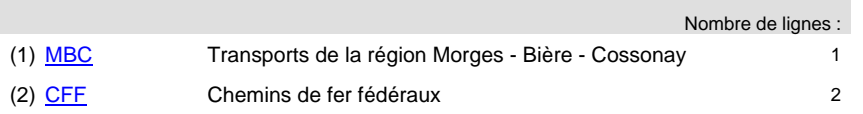

# Station(s) à proximité **avec un nom identique** faisant partie d'un même interface : [=> fiche station 'Morges' \(2\)](http://www.publidoc.vd.ch/guestDownload/direct/?path=/Company_Home/Sites/gopm/documentLibrary/gopm/2_Cartographie_et_geodonnees/2.1_Carte_des_reseaux/Fiche_des_stations/TP_STA_1037.pdf)

### **Nom Morges (\*) Typologie des stations**

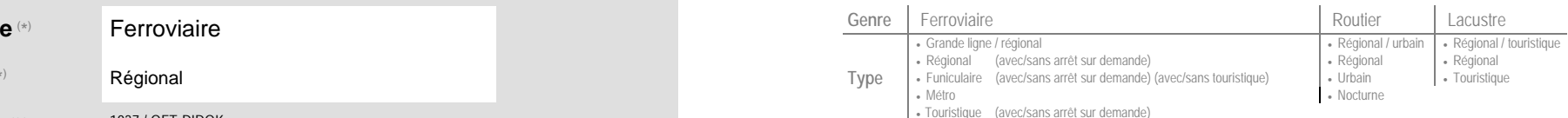

#### Carte de localisation - photos<br>
VD - Geoplanet<br>
OpenStreetMap<br>
Map.search.ch<br> **Desimination** VD - Geoplanet OpenStreetMap <del>►</del>●◀ Map.search.ch ►●●

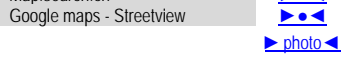

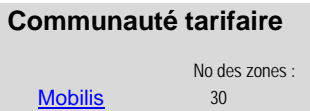

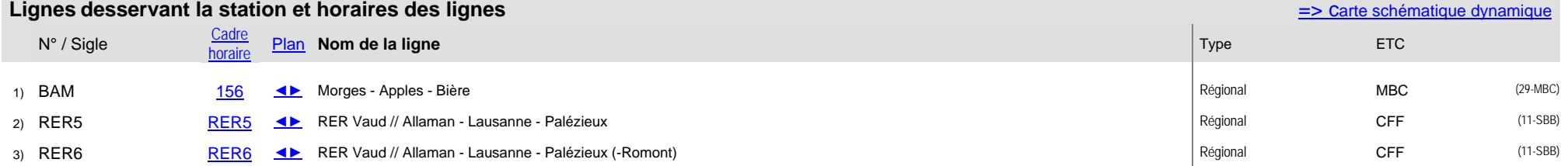